**Problema 2** (30 pt.)<br>Se considera el modelo lineal  $y(t) = \sum_{i=1}^{m} a_i \phi_i(t)$  donde  $\phi_i$  son funciones dadas linealmente independientes<br>y  $a_i$  son los parámetros del modelo. Se tienen además n datos experimentales  $\{(t_k, y_k$  $m \ll n$ .

$$
n = m \rightarrow m^{+}
$$
.

- a) Escriba el problema de mínimos cuadrados lineal (PMCL) asociado, la matriz $A$ y los vectores $x$ y  $b$ del mismo, explicando cómo llega a ellos.
- b) Deduzca las Ecuaciones Normales y demuestre que las soluciones de las mismas son solución del PMCL.
- c) Se tienen los 4 datos experimentales  $\{(-1,1.4),(0,0.2),(1.3,0.5),(1.9,2.4)\}$ y el modelo  $y(t)=a_0+a_1t+a_2t^2.$  Plante<br/>e el PMCL mostrando quiénes son $A,b,$ resuelva el mismo y hall<br/>e $a_0,a_1,a_2.$ Escriba sus valores con $3$

a) 
$$
\|\sum_{i=1}^{n} a_i \phi_i\|_{2}
$$
 =  $\text{else}$   $\text{le}$   $\text{le}$   $\text{le}$   $\text{ge}$   $\text{le}$   $\text{ge}$   $\text{le}$   $\text{ge}$   $\text{le}$   $\text{ge}$   $\text{le}$   $\text{ge}$   $\text{le}$   $\text{ge}$   $\text{le}$   $\text{ge}$   $\text{le}$   $\text{le}$ 

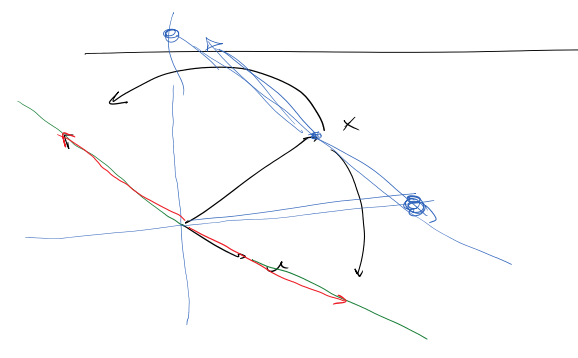

Clase\_Consulta página 1

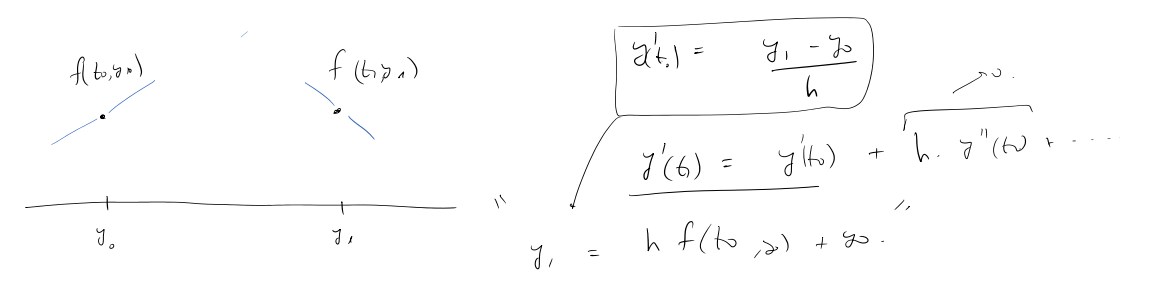

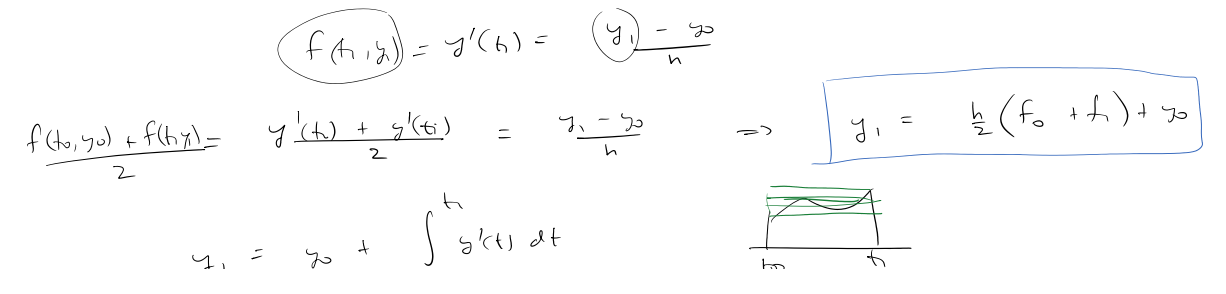

$$
y_{1} = y_{2} + \int_{t_{0}}^{t_{1}} g(t_{1}) dt
$$
\n
$$
= y_{2} + \int_{t_{0}}^{t_{1}} f(t_{1}, g(t_{1})) dt + \frac{1}{2} \left( \frac{f(t_{1}, g(t_{1}) + f(t_{1}, g(t_{2}))}{2} \right) dt
$$
\n
$$
= y_{2} + \int_{t_{0}}^{t_{1}} f(t_{1}, g(t_{1})) dt + \frac{1}{2} \left( \frac{f(t_{1}, g(t_{1}) + f(t_{1}, g(t_{2}))}{2} \right) dt
$$
\n
$$
= \int_{0}^{t_{1}} f(t_{2}) - \int_{0}^{t_{2}} f(t_{1}) dt + \int_{0}^{t_{1}} f(t_{2}, g(t_{1})) dt + \int_{0}^{t_{1}} f(t_{2}, g(t_{2})) dt
$$
\n
$$
= \int_{0}^{t_{1}} f(t_{2}) - \int_{0}^{t_{2}} f(t_{1}) dt + \int_{0}^{t_{1}} f(t_{2}, g(t_{1})) dt + O(t_{1}^{2}) - \int_{0}^{t_{1}} f(t_{1}) dt + \int_{0}^{t_{1}} f(t_{2}, g(t_{2})) dt
$$
\n
$$
= \int_{0}^{t_{1}} f(t_{2}, g(t_{2})) dt + \int_{0}^{t_{1}} f(t_{2}, g(t_{2})) dt + O(t_{1}^{2}) - \int_{0}^{t_{2}} f(t_{1}) dt + \int_{0}^{t_{1}} f(t_{2}, g(t_{2})) dt
$$
\n
$$
= \int_{0}^{t_{1}} \left( \int_{0}^{t_{1}} f(t_{2}, g(t_{2})) - \int_{0}^{t_{1}} f(t_{2}, g(t_{2})) \right) + O(t_{1}^{2})
$$
\n
$$
= \int_{0}^{t_{1}} \left( \int_{0}^{t_{1}} f(t_{2}, g(t_{2})) - \int_{0}^{t_{2}} f(t_{2}, g(t_{2})) \right) + O(t_{1}^{2})
$$
\n
$$
= \int_{0}^{t_{1}} \left( \int_{0}^{t_{1}} f(t_{2}, g(t_{2})) - \int_{0}^{t_{1}} f(t_{2}, g(t_{2})) \right) + O(t_{1}^{2})
$$

Matal de Tutur harcía delade  $y_{k} = y_{k-1} + h f(x_{k}, x_{k})$ Usano) et desans the de Taylor havia atris: ytten) = y(th) - h y'(th) + Oh<sup>2</sup>)  $=$   $y(t_{x}) = y(t_{x-1}) + h y(t_{x}) + o(h^{2})$ 

$$
y(t_{k}) - y_{k} = \frac{1}{d(x_{k}) - [J_{k-1} + h + (m_{k-1} - J_{k-1})]}
$$
  
\n
$$
= \frac{1}{d(x_{k-1}) + h - J'(t_{k}) + d(x_{k-1} - J_{k-1} + h + (m_{k-1} - J_{k-1})]}{h((J_{k-1}) - f(t_{k-1} - J_{k-1}) + O(h^{2})}
$$
  
\n
$$
= h((J'(t_{k-1}) - J'(t_{k-1})) - f(t_{k-1} - J_{k-1}) + O(h^{2})
$$
  
\n
$$
= h((J(t_{k-1} - J(t_{k-1})) - J'(t_{k-1} - J_{k-1})) + O(h^{2})
$$

 $\sqrt{2}$ 

 $\ensuremath{\mathsf{Case\_Consulta}}$ página 2

$$
=\int_{C} C \cdot |\psi_{k}| + O(h^{2})
$$

 $\Rightarrow$   $|\ell_{n}| \leq h \leq (\ell_{n}) + O(h^{2})$ 

$$
\Rightarrow
$$
 |ln|  $\leq \frac{O(h^{2})}{1-hC}$  |ln|  $\leq O(h^{2})$ 

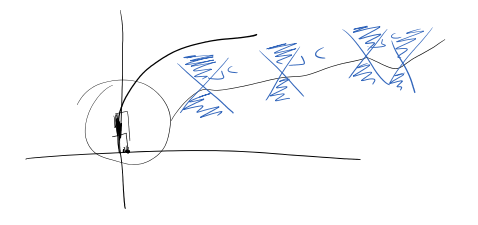